## Introduction to Computer Science I Fall 2017 Mid-term exam — Solutions

- 1. Questions: Provide short answers (one to three sentences) to each of the following questions:
	- (a) If a Java program compiles with no errors, is it then guaranteed to run correctly? Justify your answer.
	- (b) Consider the following declaration: int[] x; What, specifically, is in the space named  $x$ ?
	- (c) What, in Java, is an expression?

## Answers:

- (a) No. Compilers detect errors in syntax and in type usage, and prevent the possible use of uninitialized spaces. At execution time (when the program runs), semantic errors that no compiler can detect may appear. An program that compiles and runs, but which produces incorrect output, serves as an example of this difference.
- (b) The same named x contains a pointer to an array of integers  $(int)$ .
- (c) An expression, in Java, is any code that, when executed, yields some resultant value. Examples of expressions are: constants, which yield their face value; variables, which yield the value stored in the space tied to that name; arithmetic operations, which produce the result of that arithmetic calculation; and method calls that return some type of data.

2. QUESTION: Complete this *truth table* of Java's Boolean logic operators:

| a |  | $ a \& b   a    b   a == b   a != b$ |  |
|---|--|--------------------------------------|--|
|   |  |                                      |  |
|   |  |                                      |  |
|   |  |                                      |  |
|   |  |                                      |  |

Answer:

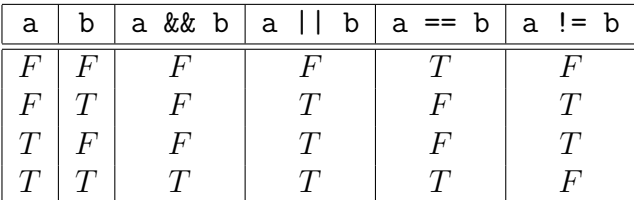

Thus, the *inequality* operator  $(!=)$  is also the *exclusive or* operator!<sup>1</sup>

 $\overline{\textrm{1Not part of the question, but an interesting observation.}}$ 

3. QUESTION: Write a method named printBigV that, when passed a size (in this example, 5), prints the following pattern:

$$
\begin{matrix} \begin{matrix} \begin{matrix} \begin{matrix} \begin{matrix} \begin{matrix} \end{matrix} \\ \end{matrix} \\ \end{matrix} \\ \begin{matrix} \begin{matrix} \end{matrix} \\ \end{matrix} \\ \end{matrix} \end{matrix} \end{matrix} \end{matrix} \end{matrix}
$$

Answer:

```
public static void printBigV (int size) {
    int row = 0;
   while (row < size) {
        int leadSpaces = row;
       int middleSpaces = (size - row - 1) * 2;while (leadSpaces > 0) {
           System.out.print('');
           leadspaces = leadspaces - 1;}
       System.out.print('\\');
       while (middleSpaces > 0) {
           System.out.print('');
           middleSpaces = middleSpaceS}
       System.out.println('/');
       row = row + 1;}
}
```
4. QUESTION: Complete the following method such that it changes the given array of char by changing all lowercase letters into uppercase ones. [Hint: Recall that each character is really a number, internally, and that the characters A to Z are represented with 26 values in a row, as are characters a to z by a different 26 contiguous numbers. You do not need to know what those specific numeric values are.]

public static void toUpperCase (char[] msg)

Answer:

```
public static void toUpperCase (char[] msg) {
    int i = 0;
    while (i < msg.length) {
        if ('a' \leq msg[i] && msg[i] \leq 'z') {
            msg[i] = (char)(msg[i] - ('a' - 'A'));}
        i = i + 1;}
}
```
5. QUESTIION: What is the output of this program, Conditionals, when it is run?

```
public class Conditionals {
    public static void main (String[] args) {
        foo(-5);
        bar(-5);
    }
    public static void foo (int x) {
        if (x < 0) {
            System.out.println("Message 1: " + x);
            x = -x;}
        if (x \ge 0) {
            System.out.println("Message 2: " + x);
            x = -x;}
        System.out.println("Message 3: " + x);
    }
    public static void bar (int x) {
        if (x < 0) {
            System.out.println("Message A: " + x);
            x = -x;} else {
            System.out.println("Message B: " + x);
            x = -x;
        }
        System.out.println("Message C: " + x);
    }
```
Answer:

}

Message 1: -5 Message 2: 5 Message 3: -5 Message A:  $-5$ Message C: 5